## a PDFLATEX polyglot+quine

by Ange Albertini - suggested by Philipp Jovanovic

September 8, 2014

This is a PDF+TEX polyglot+quine (not fully standard) generated by PDFLATEX: you can generate the PDF from the PDF+T<sub>E</sub>X itself via PDFL<sup>AT</sup>EX directly. How to:

1. In any single-file TeX document, add

```
\begingroup
  \pdfcompresslevel=0\relax
  \immediate\pdfobj stream
    file {<this file>.tex}
\endgroup
```
right after \begin{document}

- 2. generate the PDF as usual, like pdflatex <thisfile>.tex
- 3. Remove all 0x0a occurences (usually, there are 5 of them) from the top of the file until the first stream in the PDF. Ugly example:

```
with open(sourcefile, "rb") as s:
    r = s.read()offset = r.find("stream")
w = r[:offset].replace("x0a", " ' ) + r[offset:]with open(targetfile, "wb") as t:
    t.write(w)
```
4. run PDFLATEX on the PDF itself (be careful not to overwrite your PDF source file).

Warnings:

- This shouldn't work in theory, as PDF and T<sub>E</sub>X use the same standard for line comments, but in practice, all the PDF readers I tested are tolerant enough and still handle the PDF correctly.
- External images are not supported PDFLAT<sub>EX</sub> won't be able to find them from inside the PDF, but you can still include any TeX picture, such as this nice TikZ example, taken from http://www.texample.net/tikz/examples/unitcircle/

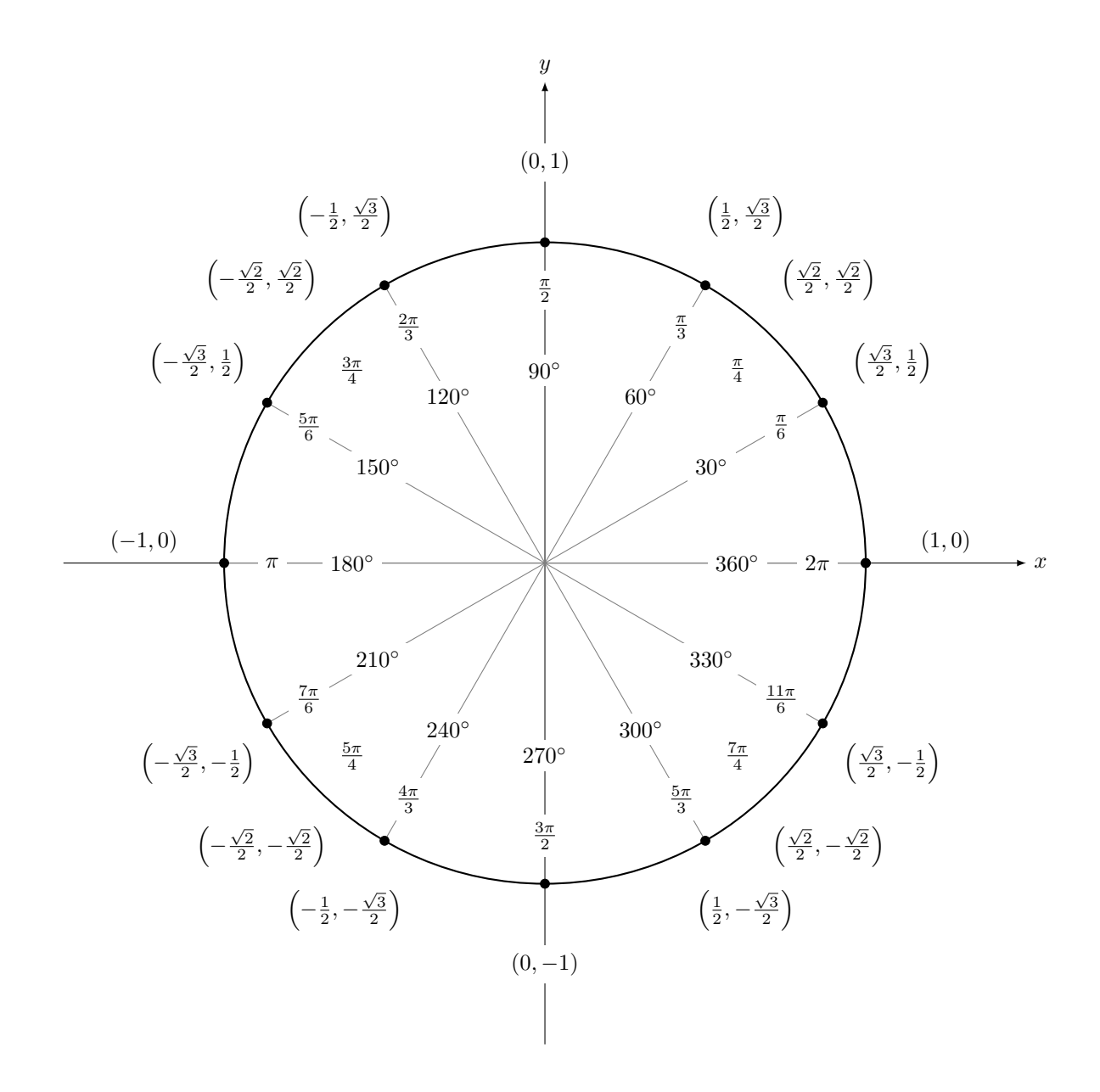